$\setminus$ 

 $\bigwedge$ 

 $\mathcal{S}$ 

## Likelihood Update 6 June – 1 August 2006

Jim Chiang GLAST Science Support Center

 $\bigwedge$ 

 $\mathcal{S}$ 

 $\sqrt{2}$ 

 $\setminus$ 

## Changes — Likelihood v11r5 through v11r7p2

- Re-integrate counts spectrum <sup>p</sup>lotting feature in <sup>g</sup>tlikelihood (v11r5)
- Start debugging pixel-offset problem in convolved diffuse maps (v11r5p1)
- Improve interpolation scheme in FileFunction model; fix derivative bug (v11r5p[23])
- Fix PointSource::Npred(emin, emax) bug (v11r5p4)
- Re-enable counts spectrum <sup>p</sup>lotting using new support in st grap<sup>h</sup> for log scale <sup>p</sup>lots (v11r6)
- Add CountsSpectra class for use by plotting and "badness" of fit warning; write out FITS file of observed and model counts and model fluxes (v11r6)
- One more convolved diffuse map bug-fix (v11r6p2)
- Added gtfindsrc application  $(v11r7)$

 $\bigwedge$ 

 $\mathcal{S}$ 

 $\sqrt{2}$ 

 $\setminus$ 

## pyLikelihood v0r2p2 through v0r3p2

- Internal refactoring: use optimizers::OptimizerFactory interface (v0r2p2)
- Read gtlikelihood.par for starting an binned or unbinned analysis  $(v0r3)$
- Windows build bug-fixes (v0r3p1)
- Catch ImportErrors if Tkinter is not available (v0r3p2)

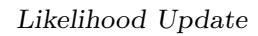

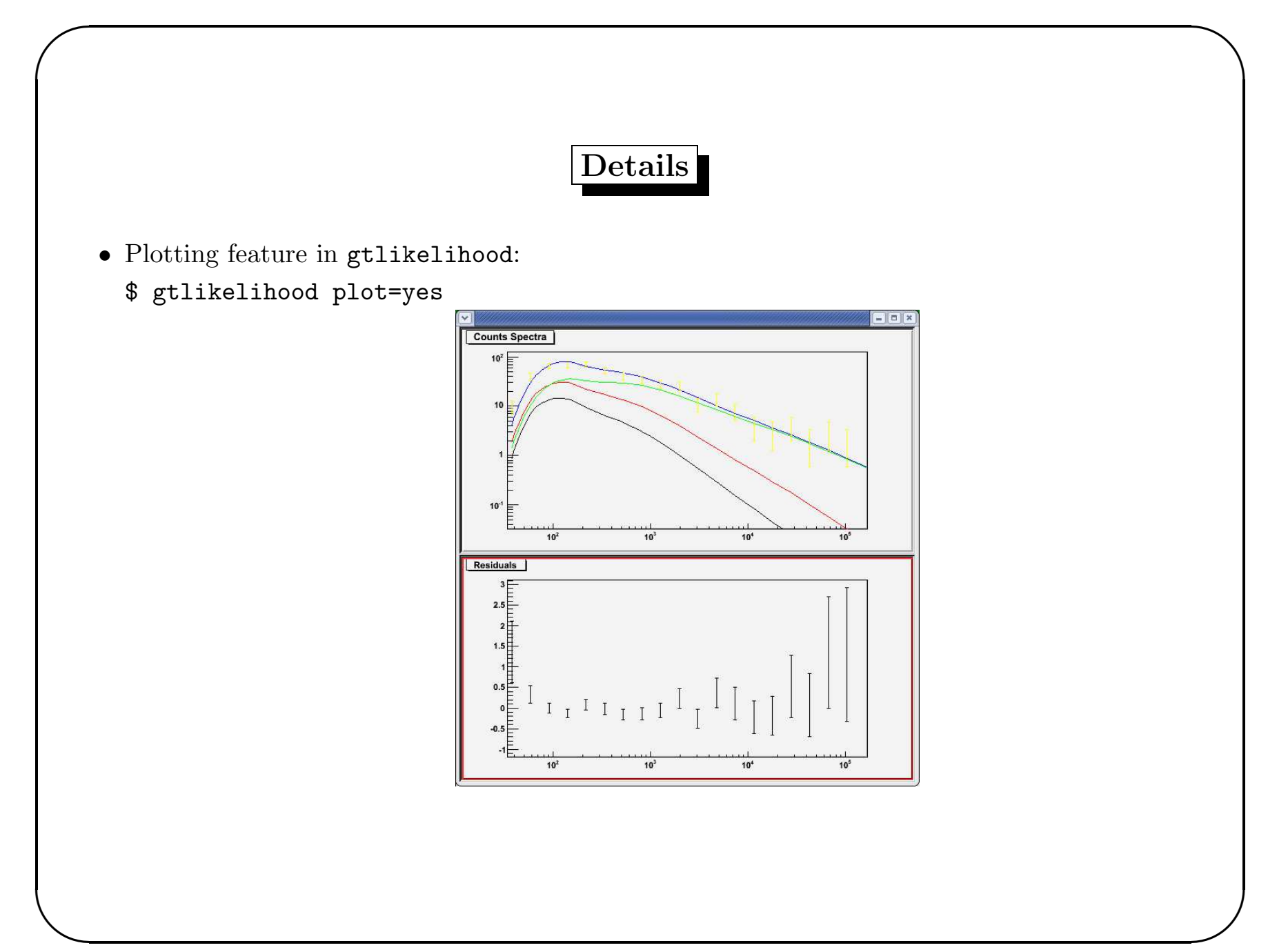

 $\setminus$ 

 $\mathcal{S}$ 

 $\bigwedge$ • FITS file (counts spectra.fits) containing observed and model counts and model fluxes (replaces counts.dat):

```
salathe[jchiang] fitsinfo counts_spectra.fits
```

```
Filename: counts_spectra.fits
```

```
No. Name Type Cards Dimensions Format
0 PRIMARY PrimaryHDU 9 () Float32
1 COUNTS_SPECTRA BinTableHDU 19 20R x 4C [1D, 1D, 1D, 1D]
2 FLUXES BinTableHDU 17 20R x 3C [1D, 1D, 1D]
3 EBOUNDS BinTableHDU 15 20R x 2C [1D, 1D]
salathe[jchiang] flcol "counts_spectra.fits[1]"
___Column_Names_________Formats______Dims______Units___
ObsCounts 1D
my_3EG_J0530p1323 1D
my_3EG_J0534p2200 1D
my_3EG_J0633p1751 1D
salathe[jchiang] flcol "counts_spectra.fits[2]"
___Column_Names_________Formats______Dims______Units___
my_3EG_J0530p1323 1D
my_3EG_J0534p2200 1D
my_3EG_J0633p1751 1D
salathe[jchiang]
```
 $\setminus$ 

 $\bigwedge$ 

 $\mathcal{S}$ 

```
• salathe[jchiang] gtfindsrc
 Event file [] : filtered.fits
 Spacecraft file [] : test_scData_0000.fits
 Output file for trial points [] : trial_points.txt
 Livetime cube file [none] : expCube.fits
 Unbinned exposure map [none] :
 Source model file [none] : anticenter model.xml
 Building source model from anticenter_model.xml
 Target source name [] : my_3EG_J0534p2200
 Optimizer <LBFGS|MINUIT|DRMNGB> [MINUIT] :
 Fit tolerance [1e-8] :
 Positional fit tolerance [1e-05] :
 83.57 22.01 4766.39
 91.927 22.01 5420.87
 83.57 24.211 5037.1
 75.213 24.211 5424.92
 <...snip...>
 83.5868 22.0204 4766.48
 83.5564 22.0329 4766.29
 Best fit position: 83.5564, 22.0329
 Error circle radius: 0.038667
 salathe[jchiang]
```
 $\setminus$ 

```
\bigwedge\mathcal{S}• Reading gtlikelihood.par file from pyLikelihood
 salathe[jchiang] python
 Python 2.4.1 (#1, Apr 16 2005, 20:21:47)
 [GCC 3.3.2 20031022 (Red Hat Linux 3.3.2-1)] on linux2
 Type "help", "copyright", "credits" or "license" for more information.
  >>> from UnbinnedAnalysis import *
  >>> like = unbinnedAnalysis(rspfunc='DC1A')
 Spacecraft file [test_scData_0000.fits] :
 Event file [filtered.fits] :
 Unbinned exposure map [none] :
 Exposure hypercube file [expCube.fits] :
 Source model file [anticenter_model.xml] :
 Optimizer <LBFGS|MINUIT|DRMNGB> [DRMNGB] :
 >>>>>> like2 = unbinnedAnalysis(rspfunc='DC1A', mode='h')
  >>> like2.model
 my_3EG_J0530p1323
    Spectrum: PowerLaw2
 0 Integral: 8.723e+00 0.000e+00 1.000e-05 1.000e+03 ( 1.000e-06)
 1 Index: -2.418e+00 0.000e+00 -5.000e+00 0.000e+00 ( 1.000e+00)
 2 LowerLimit: 2.000e+01 0.000e+00 2.000e+01 2.000e+05 ( 1.000e+00) fixed
 3 UpperLimit: 2.000e+05 0.000e+00 2.000e+01 2.000e+05 ( 1.000e+00) fixed
```
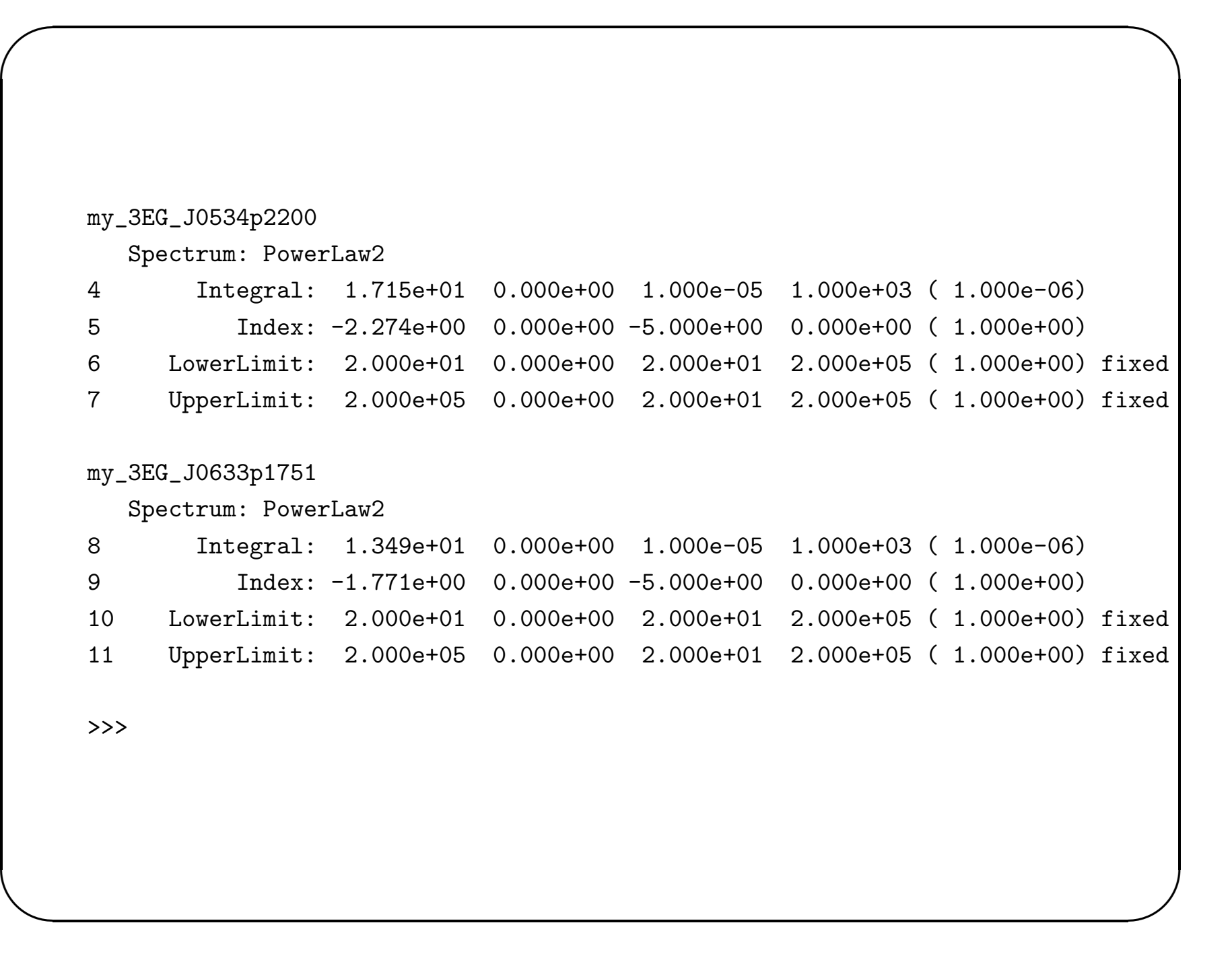